## **ФЕДЕРАЛЬНОЕ АГЕНТСТВО СВЯЗИ ФЕДЕРАЛЬНОЕ ГОСУДАРСТВЕННОЕ БЮДЖЕТНОЕ ОБРАЗОВАТЕЛЬНОЕ УЧРЕЖДЕНИЕ ВЫСШЕГО ОБРАЗОВАНИЯ «САНКТ-ПЕТЕРБУРГСКИЙ ГОСУДАРСТВЕННЫЙ УНИВЕРСИТЕТ ТЕЛЕКОММУНИКАЦИЙ ИМ. ПРОФ. М.А. БОНЧ-БРУЕВИЧА» (СПбГУТ)**

## **ИНСТИТУТ НЕПРЕРЫВНОГО ОБРАЗОВАНИЯ**

**Контрольная работа**

**Конструирование простейшего класса**

**По дисциплине Технологии программирования**

**Вариант 9**

**Фамилия:** Кульминский **Имя:** Максим **Отчество:** Александрович **Курс:** 2 **Студ. билет №:** 1910239 **Группа №** АБ-01з

**Санкт-Петербург 2021**

Файл Printer.сррсодержит главную функцию программы. В нем создаются две переменные класса magazine, одна из них создается при помощи конструктора по умолчанию, другая с помощью конструктора со значением; и массив класса printer, значение свойств элементов массива вводятся с клавиатуры и сохраняются при помощи методов класса. Вывод на экран осуществляется получением свойств класса с помощью методов. Поиск самого дешевого принтера осуществляется при помощи глобальной функции.

```
Текст файла Printer.cpp:
// Printer.cpp: определяет точку входа для консольного приложения.
\frac{1}{2}#include"stdafx.h"
#include"printer.h"
#include<iostream>
#include<string>
#include"Windows.h"
usingnamespace std;
#definen 4//константа размерности массива
int_tmain(intargc, _TCHAR* argv[])
₹
       SetConsoleCP(1251);// установка кодовой страницы win-cp 1251 в
поток ввода
       SetConsoleOutputCP(1251); // установка кодовой страницы win-cp
1251 в поток вывода
        printer printer1;//создание переменной типа класс с
использованием конструктора по умолчанию
        printer printer2("HP", "А4", 25, 1990);//создание переменной типа
класс с использованием конструктора со значением
        printer printers[n];//объявления массива типа класс
        std::string s;//объявление переменной строкового типа
        int a;//объявление переменной целочисленного типа
       for (int i = 0; i < n; i++)//циклвводаданных
        \{\cot \left( \frac{1}{2} \right) - \sin \left( \frac{1}{2} \right) - \cos \left( \frac{1}{2} \right) - \cos \left( \frac{1}{2} \right) - \cos \left( \frac{1}{2} \right) - \cos \left( \frac{1}{2} \right)сообщения на экран
        cin >> s;//ввод с клавиатуры в переменную
        printers[i].SetModel(s);//запись модели принтера через метод
класса
        \cot \left( \left\langle \cdot \right\rangle"Введите формат бумаги "\left\langle \cdot \right\rangle і + 1 \left\langle \cdot \right\rangle"го принтера - ";
        \sin \gg s;
        printers[i].SetFormat(s);//записьформатабумаги
        \cot \left( \frac{1}{2} \arccos \left( \frac{1}{2} \arccos \left( \frac{1\sin \gg aprinters[i].SetSpeed(a);//записьскоростипечати
        \text{cut} \ll \text{"B}ведите стоимость "\ll і + 1 \ll"го принтера - ";
        \sin \gg aprinters[i].SetPrice(a);//записьстоимостипринтера}
        cout << endl << endl:
```

```
cout <<"Конструкторпоумолчанию: "<< printer1.GetModel() <<", "<<
printer1.GetFormat() <<", "<< printer1.GetSpeed() <<" листоввминуту,
"<< printer1.GetPrice() <<" рублей "<< endl;
     cout <<"Конструкторсозначением: "<< printer2.GetModel() <<", "<<
printer2.GetFormat() <<", "<< printer2.GetSpeed() <<" листоввминуту,
"<< printer2.GetPrice() <<" рублей "<< endl << endl <<"Массив:"<<
end1:
     for (int i = 0; i < n; i++)//циклвыводамассиваданных
     \{cout <<"Принтер" << i + 1 <<": "<< printers[i].GetModel() <<", "<<
printers[i].GetFormat() <<", "<< printers[i].GetSpeed() <<"
листоввминуту, "<< printers[i].GetPrice() <<" рублей "<< endl;}
     int i = minPrice(printers, n); // nowCK MHz = CAMOTO.принтера
     //вывод на экран самого дешевого принтера
     cout << endl << endl << "Самый дешевый принтер: "<<
printers[i].GetModel() <<", "<< printers[i].GetFormat() <<", "<<
printers[i].GetSpeed() <<" листов в минуту, "<< printers[i].GetPrice()
<<" рублей "<< endl;//вывод результата
     system("pause");
     return 0:
\}Файл print.cpp содержит функции методов класса, а также глобальную функцию поиска
самого дешёвого принтера. Этот файл является файлом реализации класса.
Текстфайлартіnt.cpp:
#include"stdafx.h"
#include"printer.h"
//конструктор класса со значением, передаем в конструкторе модель,
формат бумаги, скорость печати и стоимость принтера
printer::printer(std::stringModel1, std::stringFormat1, intSpeed1,
intPrice1)
\{model =Model1; //присваиваеммодель
     format =Format1;//присваиваемформатбумаги
     speed = Speed1;//присваиваем скорость печати
     price = Price1; // присванваем стоимость\mathcal{F}voidprinter::SetModel(std::stringModel)//методзаписимоделипринтера
\{model =Model;//задаем модель принтера
\mathcal{F}std::stringprinter::GetModel()//метод получения модели принтера
\{return model;//возвращаем модель принтера
ł
voidprinter::SetFormat(std::stringFormat)//методзаписиформатабумаги
₹
     format =Format;//задаемформатбумаги
ł
std::stringprinter::GetFormat()//методполученияформатабумаги
```

```
\{return format;//возвращаем формат бумаги
}
voidprinter::SetSpeed(intSpeed)//метод записи скорости печати принтера
₹
     speed = Speed;//присваиваем скорость печати
intprinter::GetSpeed()//метод получения скорости печати
₹
     return speed; //возвращаем скорость печати
voidprinter::SetPrice(intPrice)//метод записи стоимости принтера
₹
     price = Price;//присваиваем стоимость принтера
intprinter::GetPrice()//метод получения стоимости
\{return price;//возвращаем стоимость принтера
//поиск самого дешевого принтера
int minPrice(printer * printers, intsizeArray)//передаем исследуемый
массив и размерность массива в значениях
\{int min = printers[0].GetPrice();//переменная минимальной
СТОИМОСТИ
     int numb = 0;//переменная индекса самого дешевого принтера
     for (int i = 1; i <i>sizeArray; i++)//циклmoucka</i>\left\{ \right.if (min >printers[i].GetPrice())//если минимальная стоимость
меньше стоимости выбранного принтера
           ₹
                 min = printers[i].GetPrice(); // to <i>npucBauBa</i>минимальное значение стоимости принтера
                 numb = i; //записываем индекс минимальной стоимости
           \mathcal{F}ł
     return numb;//возвращаем индекс самого дешевого принтера
ł
Файл Printer.h содержит класс printer с описанием его свойств и методов. Этот файл
является заголовочным файлом класса printer.
ТекстфайлаPrinter.h:
#pragmaonce
#include<string>//подключение директивы работы со строками
classprinter {
public://открытаячастькласса
     printer(std::string Model1 = "<nomodel>", std::string Format1 =
"<noformat>", int speed = 0, int
price=0);//конструкторклассапоумолчанию
     void SetModel(std::string Model);//методзаписимоделипринтера
```

```
std::string GetModel();//методполучениямоделипринтера
     void SetFormat(std::string Format);//методзаписиформатабумаги
     std::string GetFormat();//метод получения формата бумаги
     void SetSpeed(int Speed);//метод записи скорости печати
     int GetSpeed();//метод получения скорости печати
     void SetPrice(int Price);//методзаписицены
     int GetPrice();//методполученияцены
     int numb;
private:
     // Модель принтера
     std::string model;
     // Формат бумаги
     std::string format;
     // Скорость печати и цена принтера
     int speed, price;
};
int minPrice(printer * printers, int
sizeArray);//функцияпоискасамогодешёвогопринтера
```
Результат работы программы Printer.exe представлен на рисунке 1.

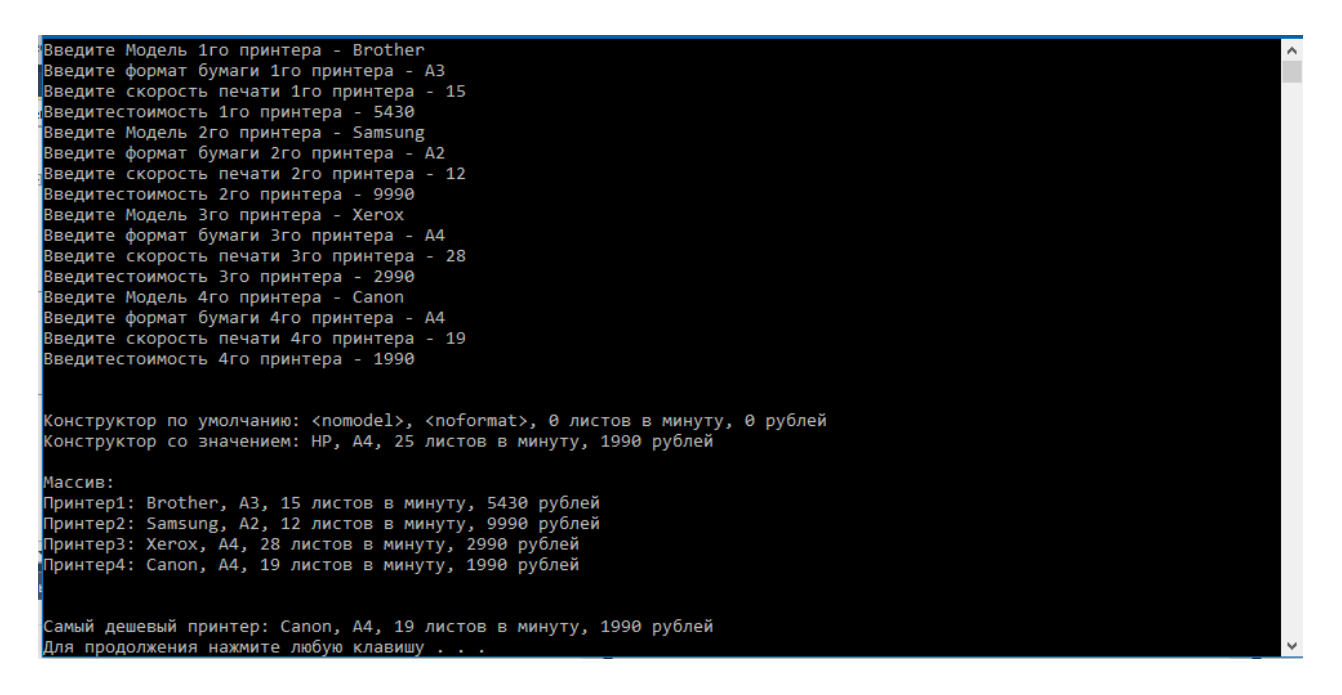

Рисунок 1 – Результат работы программы Printer.exe

Контрольные вопросы:

- 1) Класс это пользовательский тип данных, объединяющий данные и алгоритмы для обработки этих данных. Класс моделирует группу каких-либо реальных объектов.
- 2) Модуль состоит из заголовочного файла и файла реализации
- 3) Традиционный ввод-вывод через функции printf и scanf. Потоковый ввод-вывод
- 4) Инкапсуляция –объединение в классе данных и методов с целью защиты данных, полиморфизм – это свойство, которое позволяет одно и то же имя использовать для решения двух или более схожих, но технически разных задач, наследование – это процесс, посредством которого один объект может приобретать свойства другого.